## SAP ABAP table UKM\_S\_LIMIT\_RULE\_RANGES {SAP Credit Management: Range for Limit Rules}

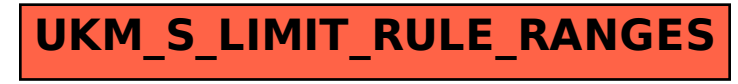